## Beställningsvyn

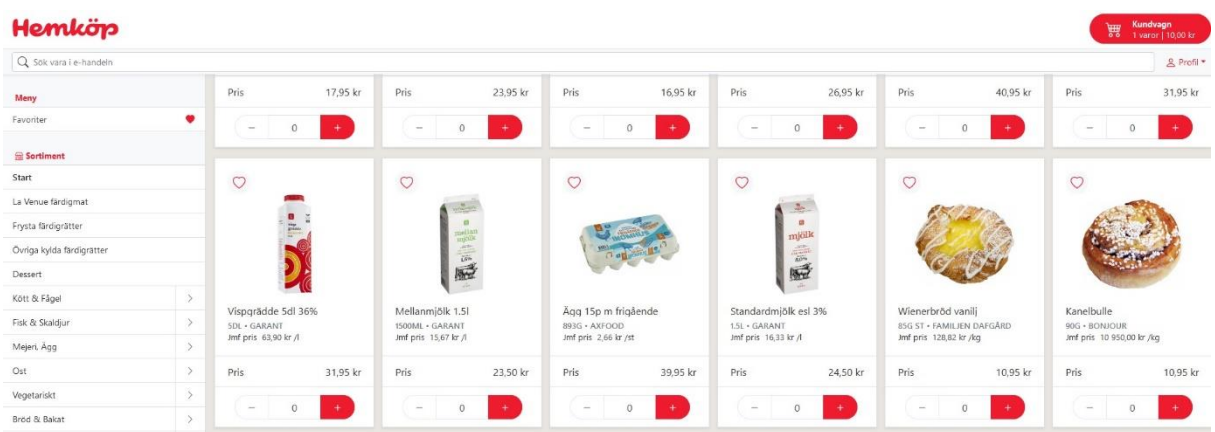

I beställningsvyn läggs brukarens order. Själva sidan fungerar precis som vilken webshop som helst, med några få undantag. Till vänster har ni en kategorilista om ni önskar bläddra bland artiklar. Till höger har ni artiklarna med pris och bild (bild kan ibland saknas, i synnerhet på tillfälliga extraprisvaror). Tillfälliga extraprisvaror placerar vi alltid först på sidan så ni ser dem direkt när ni loggar in.

## Historik

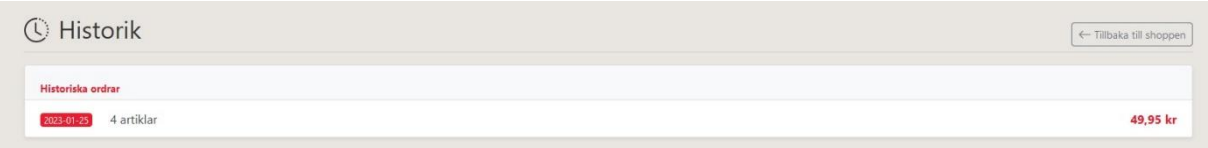

Om ni klickar på profil högt uppe till höger kan ni välja att se historik över tidigare lagd order.

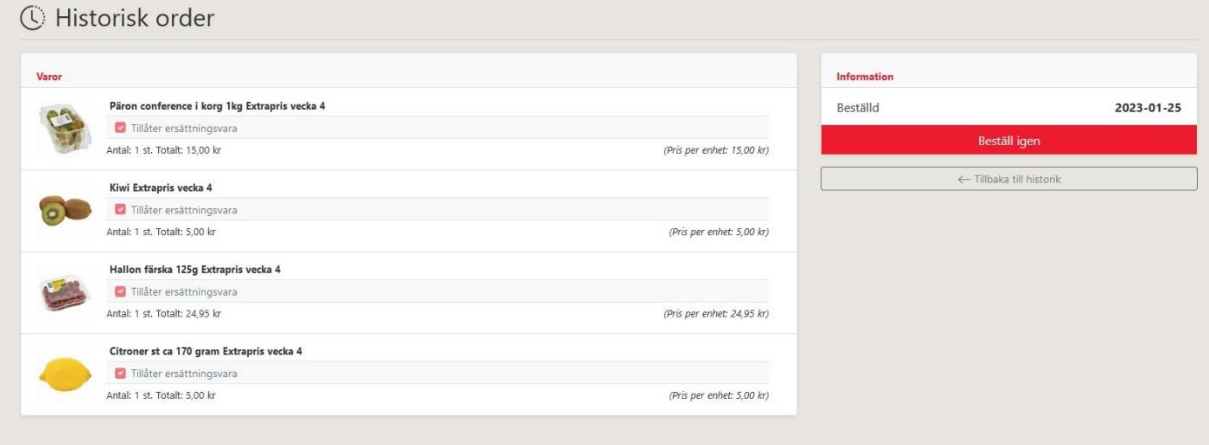

Om ni klickar på en historisk order kan ni sedan trycka på beställ igen. Detta fyller kundvagnen med de varor som förekom i vald historisk order och ni kan därefter lägga till eventuella extra artiklar eller ta bort oönskade ur varugkorgen.

## Kundvagn

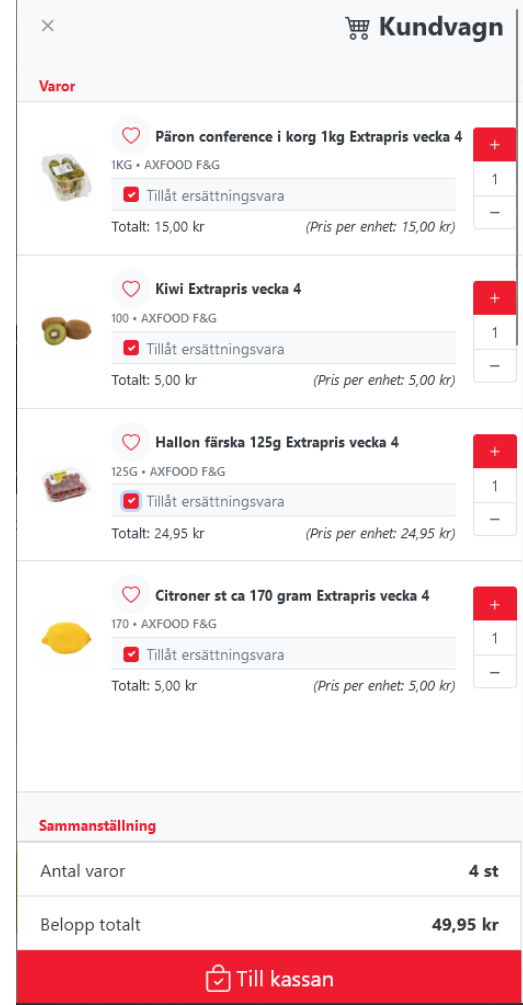

Om ni klickar upp kundvagnen kan ni där välja om en kund inte vill ha ersättningsvara. Standard är att ersättningsvara tillåts, och önskar brukaren att inte ersätta varan kan man enkelt bocka ur "Tillåt ersättningsvara" och vi gör då inget byte om en artikel skulle vara slut.

## Favoriter

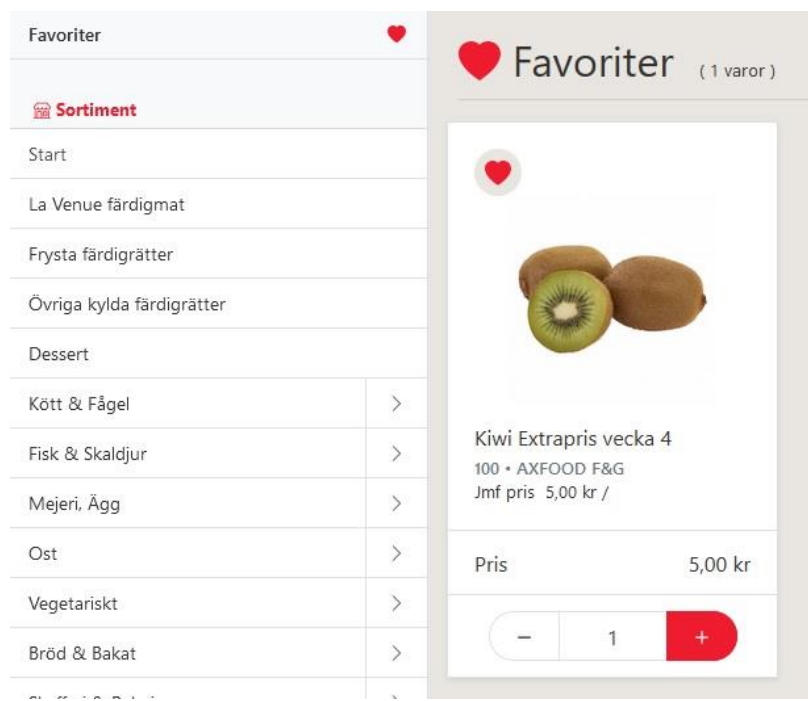

Varje artikel i butiken har ett hjärta i vänstra hörnet upptill. Klickar man i detta så blir det en favoritartikel. Klickar man en gång till tas den bort som favoritartikel. Favoritartiklar nås enkelt genom att klicka på favoriter i vänster spalt, och då kan man snabbt få upp varor som brukaren ofta vill köpa.

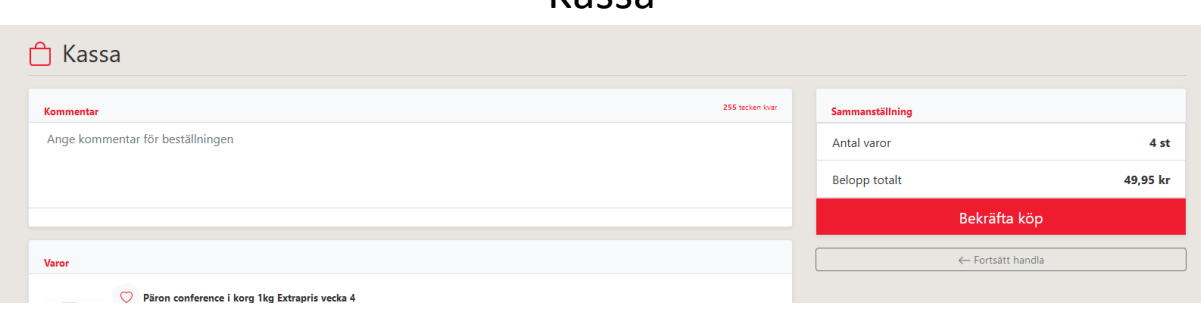

Kassa

När köpet är färdigt och du går till kassan finns en knapp där det står bekräfta köp. Denna knapp gör ingenting utan har lagts till då brukarna har upplevt att de vill känna att man skickar iväg ordern efter att varor lagts in. I själva verket ligger ordern kvar i systemet fram tills de hämtas in av oss och ni kan då enkelt gå in och lägga till eller ta bort en artikel. Ni kan även gå in och kontrollera vad som beställts. Vi hämtar alltid ut alla order som skall ut samma dag samtidigt. För kommunala enheter betyder det att vi hämtar ut samtliga beställningar. För LOV betyder det att vi hämtar ut samtliga kodade för en viss veckodag.